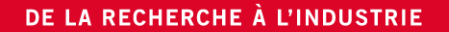

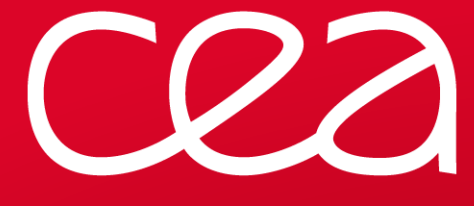

## STORAGE@TGCC& LUSTRE FILESYSTEMS

### WORKING& BEST PRACTICES

Thomas LEIBOVICI **|** CEA/DAM/DIF

PATC PARALLEL I/O6-7 MARS 2017

www.cea.fr

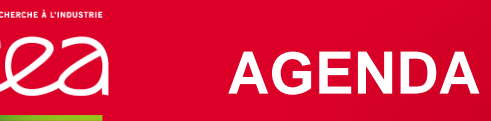

TGCC storage architecture

TGCC storage workspaces

Lustre parallel file system

Hierarchical Storage

## **COZ**

#### **TGCC ARCHITECTURE**

#### **GL-TGCC**

- Fast access to data,
- Gateway to files
- post-processing

### **ST-TGCC**

- Long term storage m.
- Keeps simulation results ш

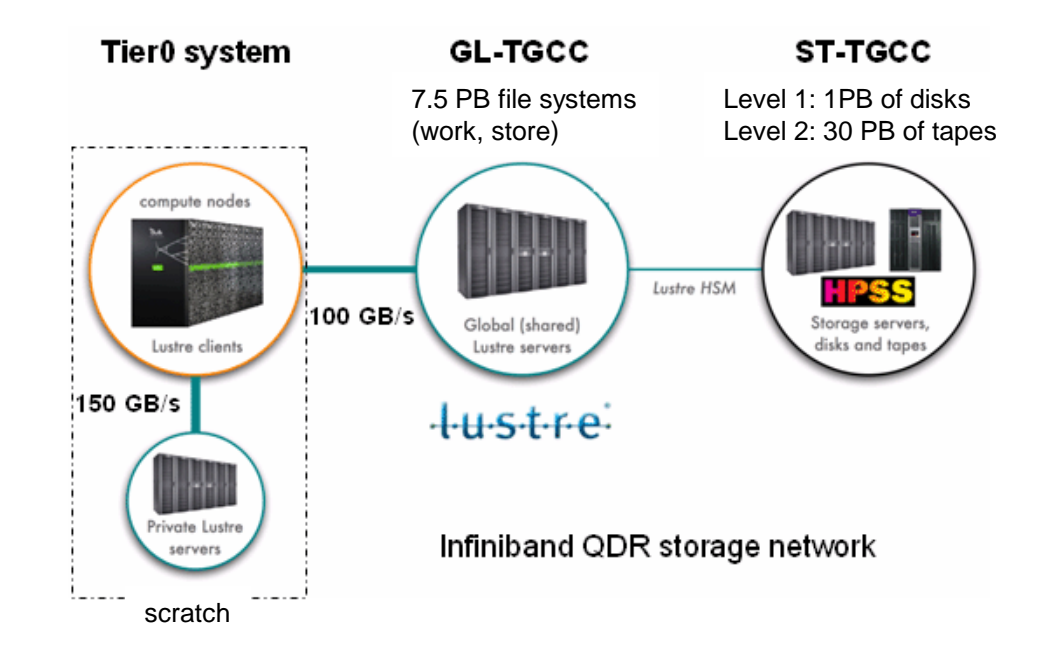

### **LUSTRE FILE SYSTEMS @ TGCC (1/2)**

#### *scratch*

- Workspace for temporary data
- Mount point: /ccc/scratch (\$CCCSCRATCHDIR)
- Unused files deleted after 40 days
- **Designed for throughput and performance**

#### *store*

- Long term storage: should be used to store final results
- Connected to a HSM (see later slides) for bigger capacity
- Recommended file size : 1GB-100GB
- Quotas : 100k inodes per user, no quota on volume
- Automated migration and staging with the HSM (see later slides)
- Mount point: /ccc/store (\$CCCSTOREDIR)
- **Designed for data capacity**

### **LUSTRE FILE SYSTEMS @ TGCC (2/2)**

#### *work*

- Permanent workspace (no purge)
- Accessible from all compute clusters
- Quotas : 1TB, 500k inodes per user
- Mount point: /ccc/work (\$CCCWORKDIR)

#### **LUSTRE PARALLEL FILE SYSTEM**

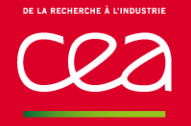

#### **FROM LOCAL FILESYSTEMS … TO PARALLEL FILESYSTEMS**

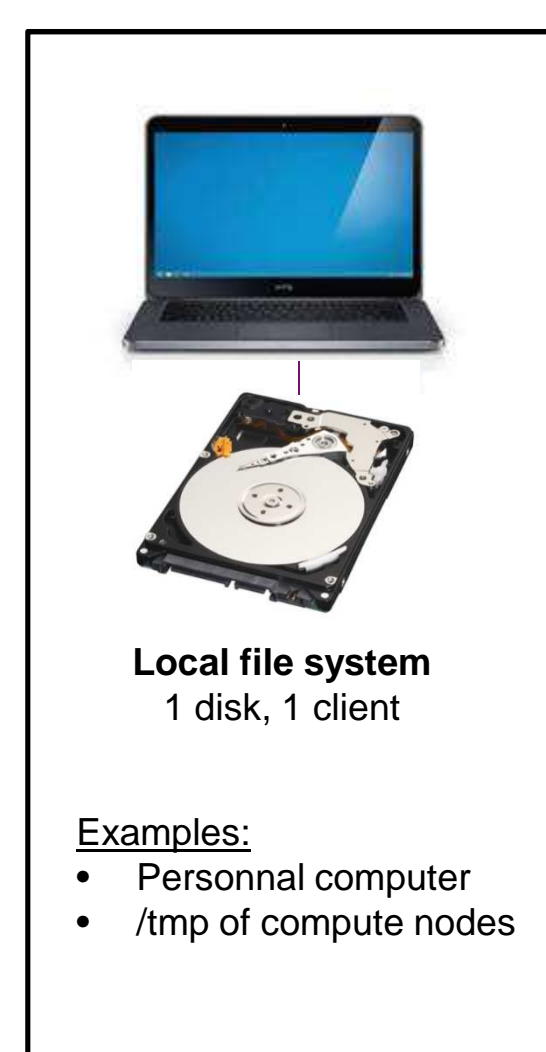

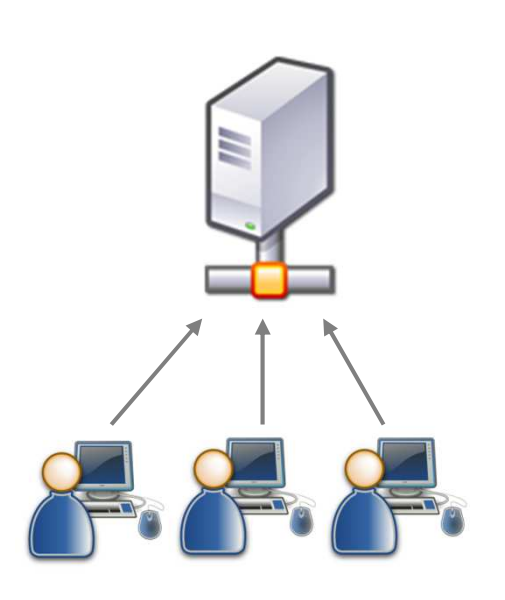

**File server**1 server, N clients

Example:Login home

Interests: sharing, access from anyworkstation

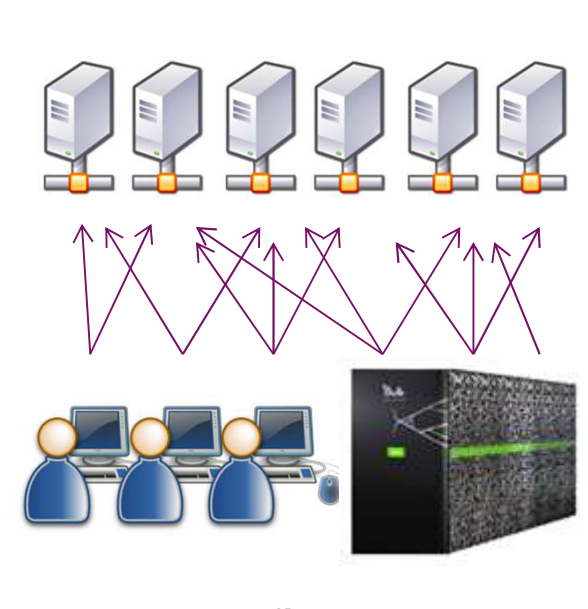

**Parallel file system**M servers, N clients

Example:scratch of supercomputer

Interests: scalability, performance,fault tolerance

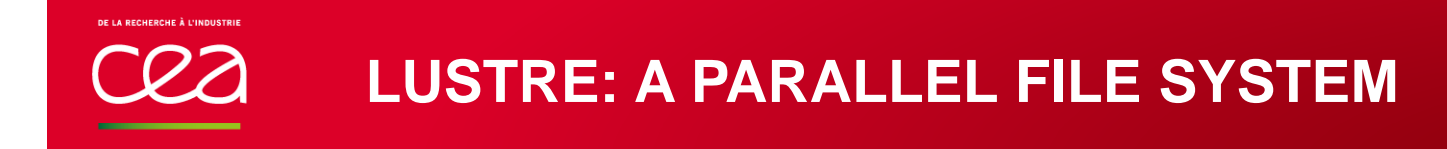

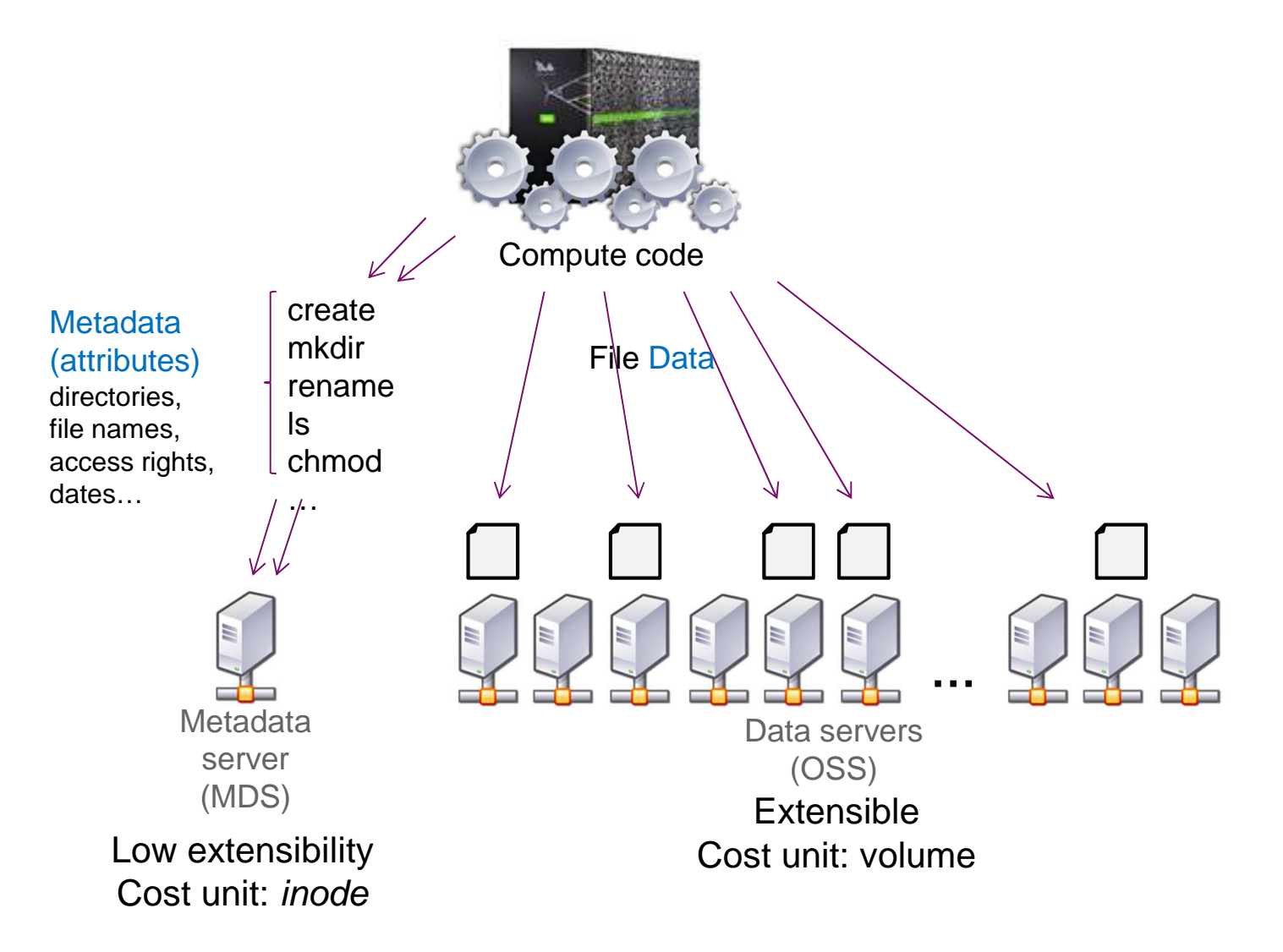

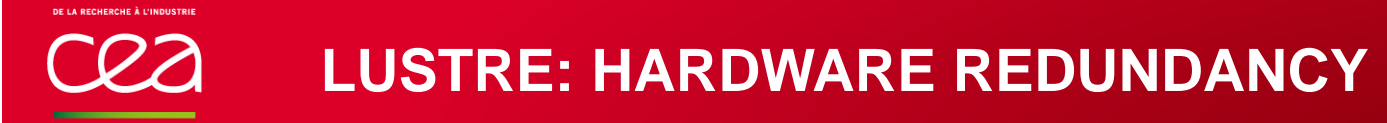

#### Hardware redundancy of Lustre filesystems

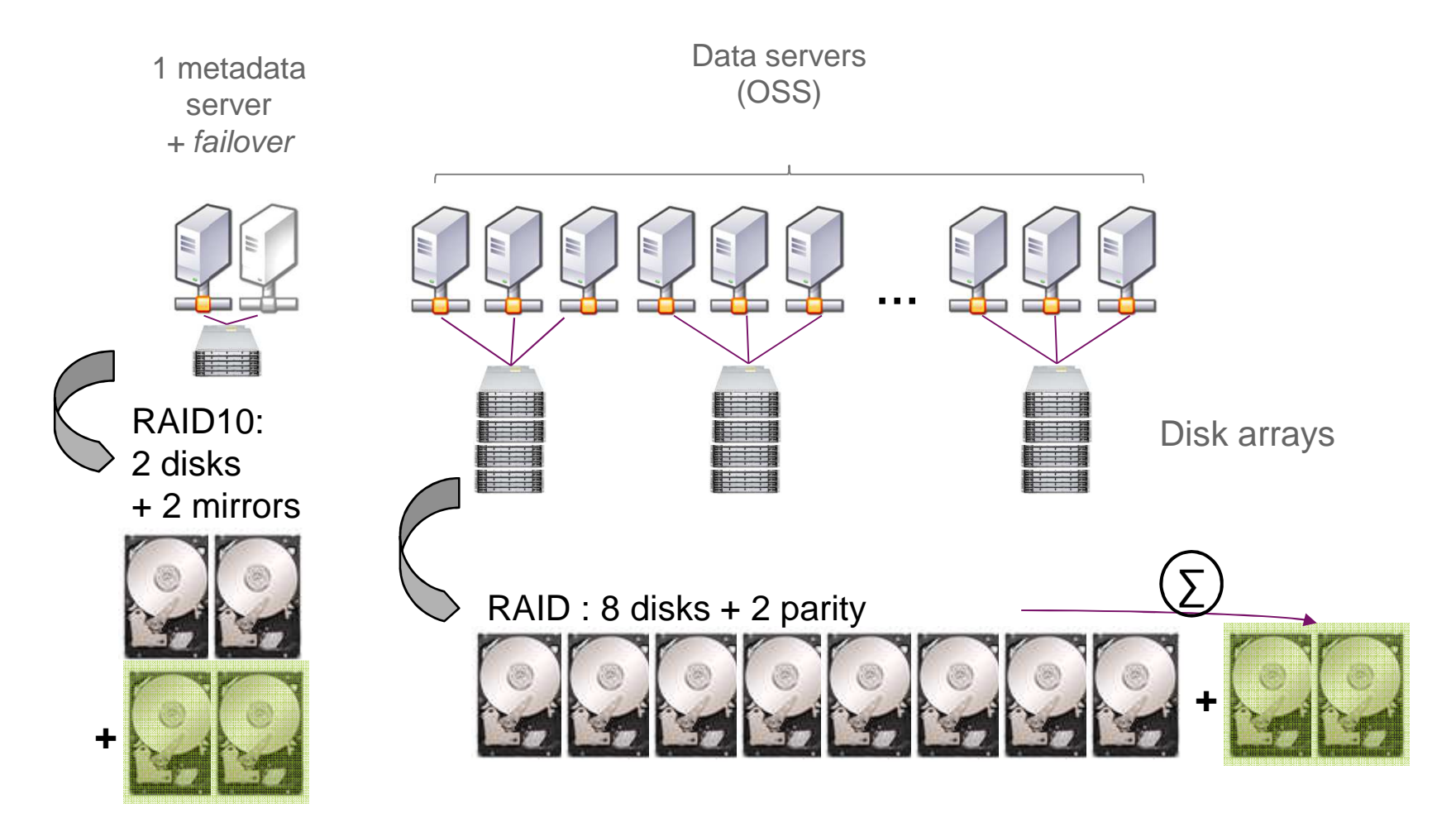

PATC Parallel I/O | PAGE 9

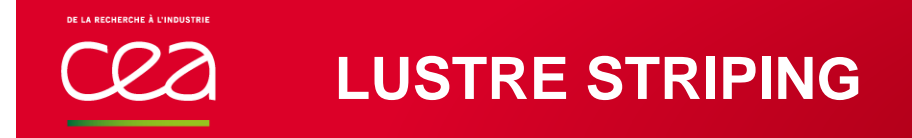

#### What is striping?

To increase data throughput Lustre can paralellize file storage on several servers

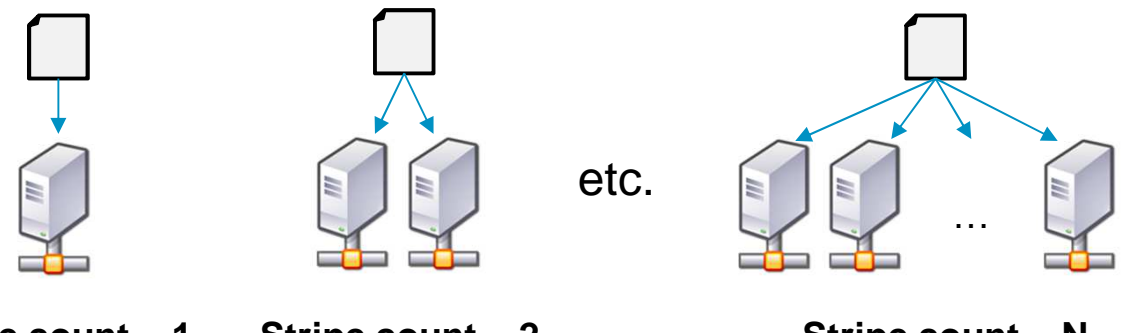

**Stripe count = 1 Stripe count = 2**

**Stripe count = N**

Data is distributed across servers as blocks of « **stripe size** »

Example: stripe\_count=4stripe\_size=1MB

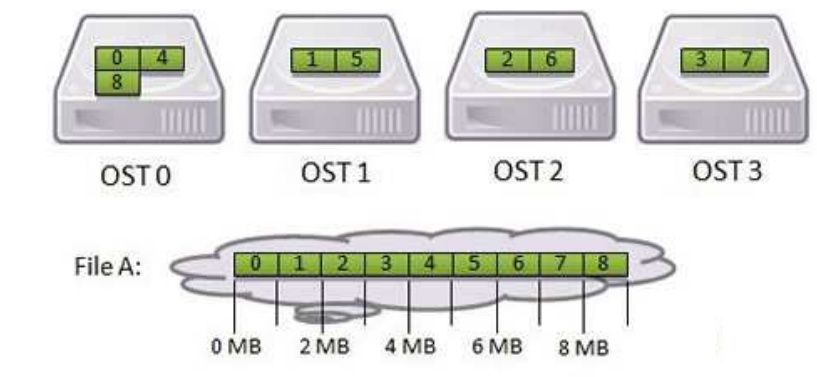

## **STRIPING: RECOMMENDATIONS**

#### What striping should be set?

- Striping > 1 induces extra costs (N servers to communicate with) but results in an increased bandwidth
	- **Useless** for small files (< a few MB)
	- **Worthwhile** for bigger files (~ Gigabyte-sized)
		- If accessed from a single client: stripe count  $= 2$  is enough to get the max throughput
		- Increase stripe count if many clients write large volumes of data to the same file

- As much as possible, align writes with stripe\_size

**Mandatory** for huge files (x100 GB): avoid having more than 500GB / server

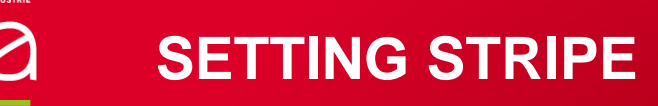

#### How to set stripe?

Per directory

File and sub-directories inherit when they are created

- Only affects new file creation (not previously created files)
- Command:

**lfs setstripe –c <stripe\_count> <directory>**

#### Default stripe @ TGCC

1 on *scratch* and *work*

4 on *store*

4 with MPI-IO

## **LUSTRE: BEST PRACTICES**

#### Best practices

- Avoid using «  $|s -|$  » when «  $|s \rangle$  is enough
- Avoid having a huge number of files in a single directory (<1000)
- Avoid small files on Lustre filesystems
- Use a stripe count of 1 for directories with many small files
- Lustre filesystems are not backed up: keep critical data (e.g. source code) in your home
- Limit the number of processes writing to the same file (locking contentions)
- Avoid starting executables on Lustre (they run slower)
- Avoid repetitive open/close operations
	- $\blacksquare$  Example of wrong script:

while … do

echo 'bla' >> my\_file.out

done

Open « read-only » when only reading a file to reduce locking contentions

In Fortran, use ACTION='read' instead of the default ACTION='readwrite'

#### More details

Google « Lustre Best Practices »: some sites have good doc available online (NASA, NICS…)

#### **Store: Hierarchical Storage Management**

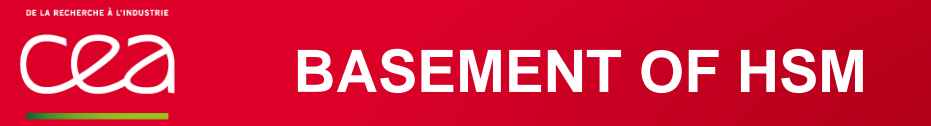

Data « sedimentation »

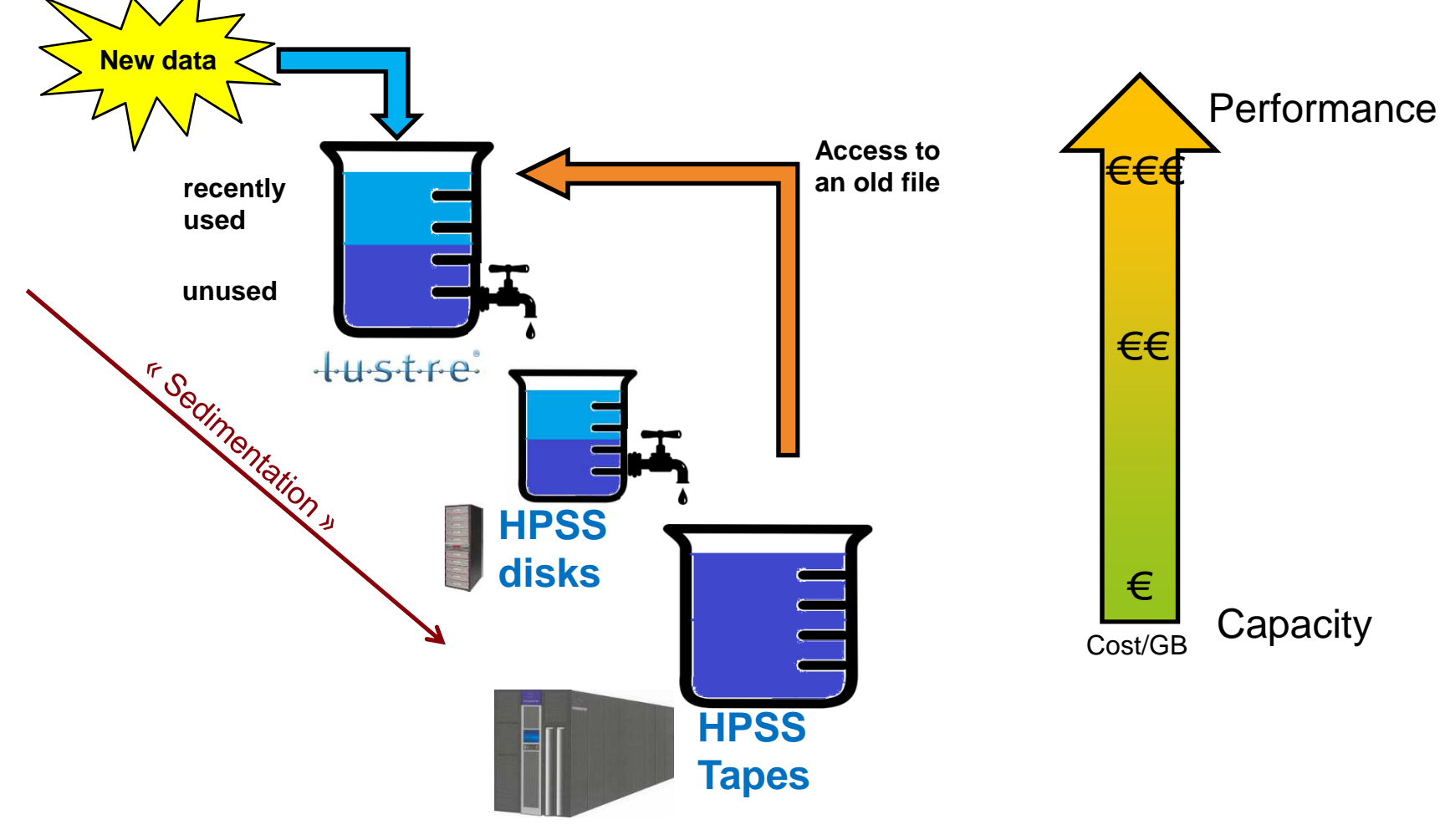

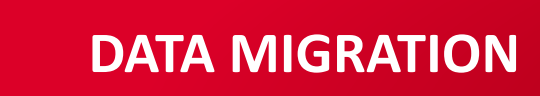

#### How HSM works

- *store* is permanently watched by a *Policy Engine* (*Robinhood*)
- Eligible files for migration are automatically stored in HPSS
	- The filesystem is saved in the HSM
	- *Possible recovery in case of crash, major hardware failure, FS been reformatted*
- Older files are
	- Still visible in *store* with their original size
	- Their contents are out of store and kept in HPSS
	- **This is fully transparent to the end-user**
	- **Space freed in store is available for new files**
- Freed files are staged back at first access
	- **Transparent to the end-user**
	- The first IO call is blocked until the stage operation is completed

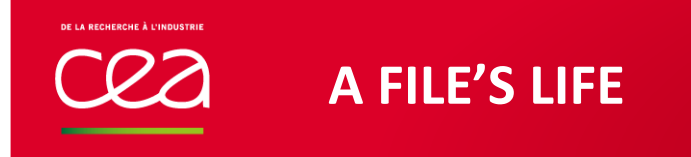

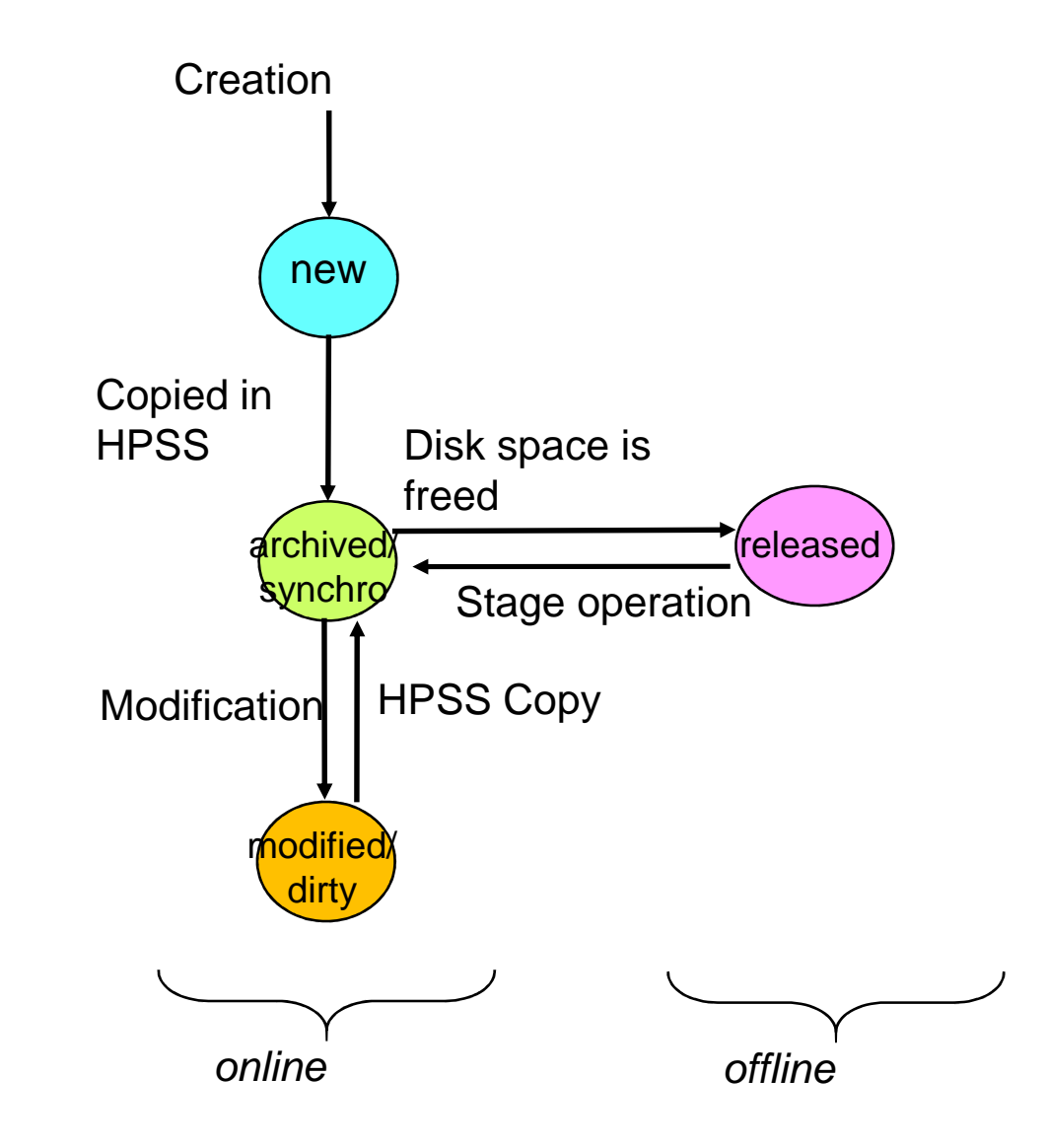

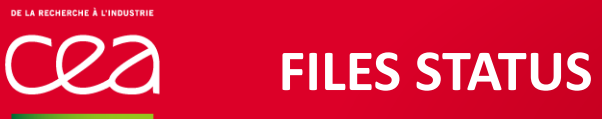

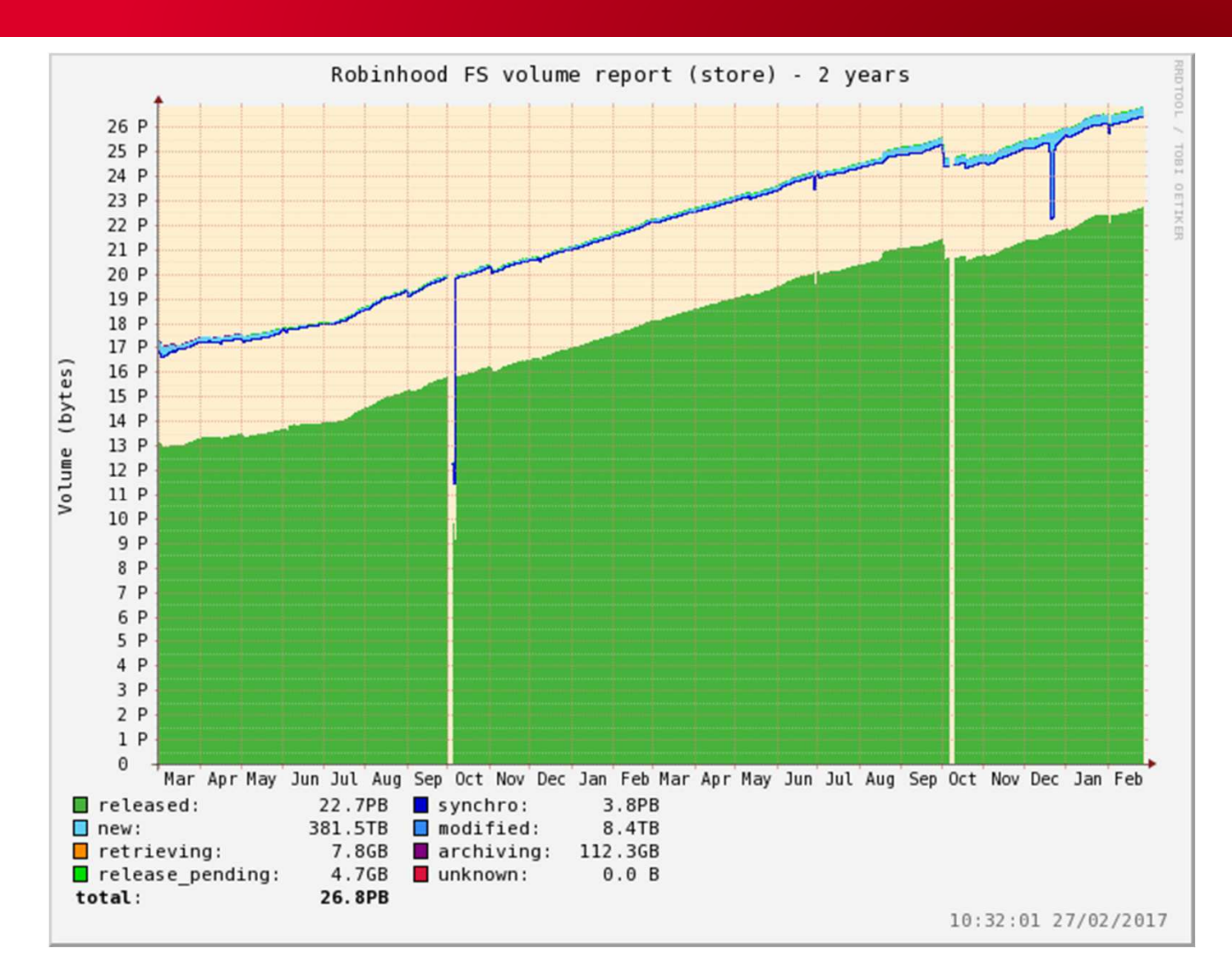

### **USER INTERFACE**

#### **Users' view:**

User has access to data via a standardized path:

/ccc/store/contxxx/grp/usr (\$STOREDIR)

No direct access to HPSS, it's « hidden » behind store

**Regular commands apply to store** 

Accessing a released file stages it back to LUSTRE.

Data access is blocked until the transfer is completed.

## **ccc\_hsm command:**

**ccc\_hsm status** : query file status (online, released, …)

**ccc\_hsm get** : prefetch files

**ccc\_hsm ls** : does « ls » but show hsm status (online, offline) too

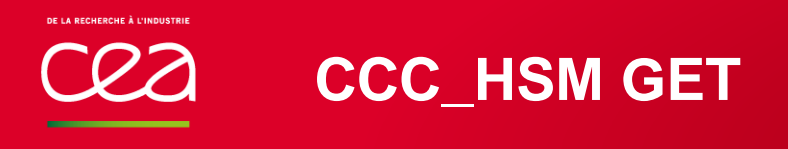

#### Preloading data

Retrieving data from tapes can be long: mountingand reading magnetic tapes

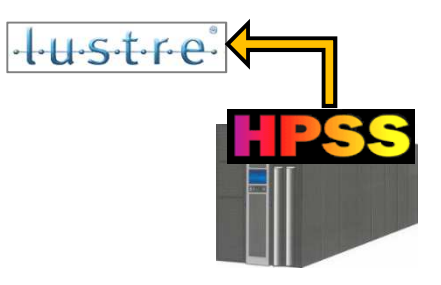

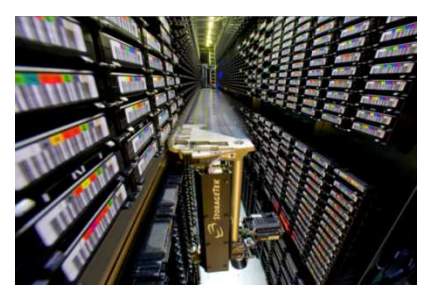

It is **advised** to preload data **before submitting** a job (to reuse or postprocess an **old computation**)

Preloading data **avoid wasting compute time**

« ccc\_hsm get » to preload 'released' files

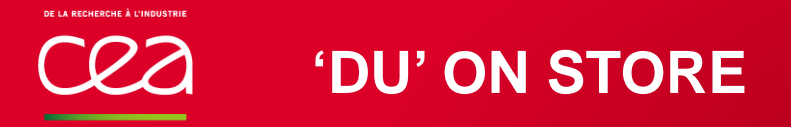

#### What 'du' displays on /ccc/store ?

By default, 'du' displays space used on **disk**, i.e. only on the Lustre level:

du -sh \$CCSTOREDIR2T (?!)

If you want to get the total usage for both Lustre and HPSS**use '–b' option**:

> du -bsh \$CCCSTOREDIR224T ©

> > Storage @ TGCC| 22 APRIL 2016 | PAGE 21

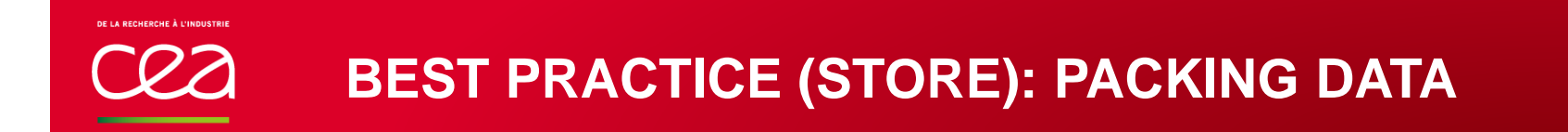

#### Pack your data into big files

The time to reload each file from tape is significant:

Time to move & load the tape in a tape drive, time to rewind the tape...

#### ◆ Packing data into bigger files makes it possible to reduce the time to read-back data from tanes **read-back data from tapes**

Example: Reading the same amount of data (100GB) from tapes

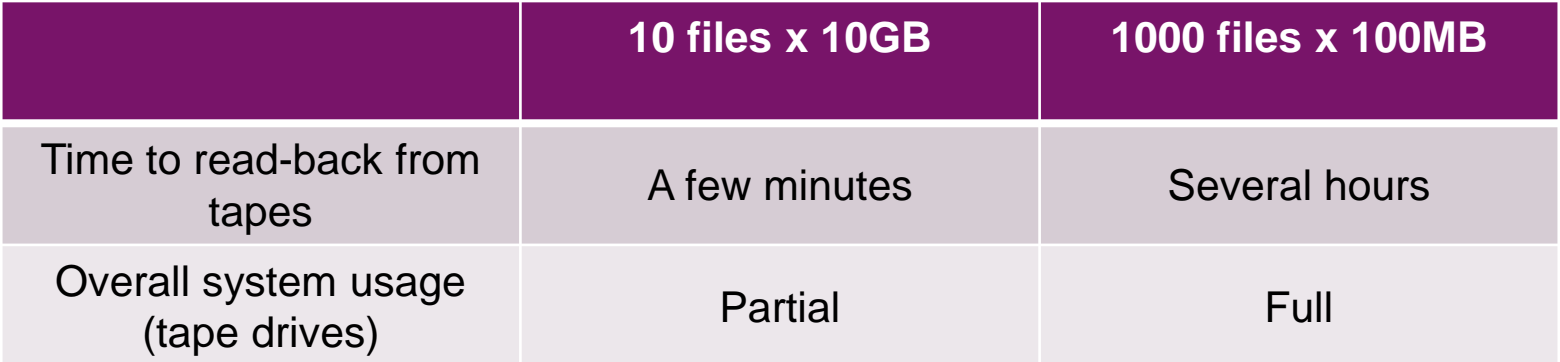

### Recommended file size: 1GB to 500GB

### **TAR IS YOUR FRIEND**

#### TAR is dangerous only in cigarettes

- Using "tar" command is an easy way of packing files
	- tar cf *output.tar source\_directory*
	- Tools exist to access tarballs from software
		- Tarfiles follow a well known standard
		- See libarchive for example
	- TAR preserves metadata
		- Permissions
		- **Owners/groupes**
- TAR preserves symlinks
- TAR can be appended

Alternative: you can use cpio if you prefer ;-)

Thinking on a framework to perform IO in simulation code is never a bad idea.

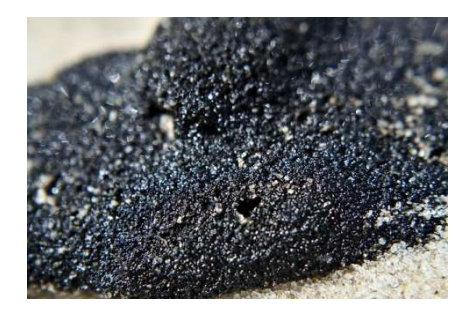

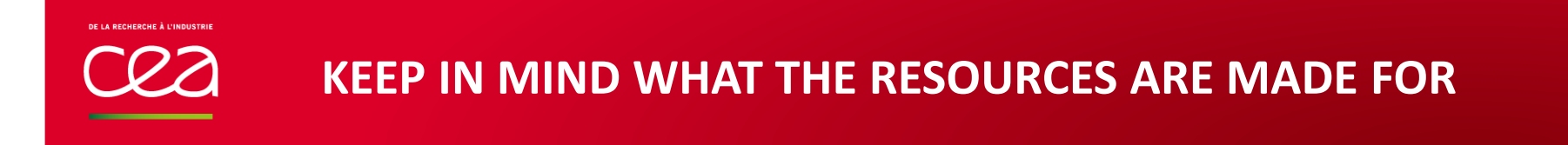

# • STOREDIR = LONG-TERM & CAPACITY

• WORKDIR = WORKING & SHARING• SCRATCH = TEMPORARY & PERFORMANCES

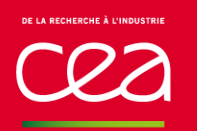

#### Thanks for your attention

#### Questions?

Commissariat à l'énergie atomique et aux énergies alternativesCentre de Saclay **|** 91191 Gif-sur-Yvette Cedex

۰

CEA/DAM/DIF

Etablissement public à caractère industriel et commercial **|** RCS Paris B 775 685 019